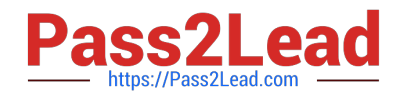

# **E22-285Q&As**

VxRail Appliance 4.x Deployment and Implementation Exam

# **Pass EMC E22-285 Exam with 100% Guarantee**

Free Download Real Questions & Answers **PDF** and **VCE** file from:

**https://www.pass2lead.com/e22-285.html**

100% Passing Guarantee 100% Money Back Assurance

Following Questions and Answers are all new published by EMC Official Exam Center

**C** Instant Download After Purchase **83 100% Money Back Guarantee** 365 Days Free Update 800,000+ Satisfied Customers

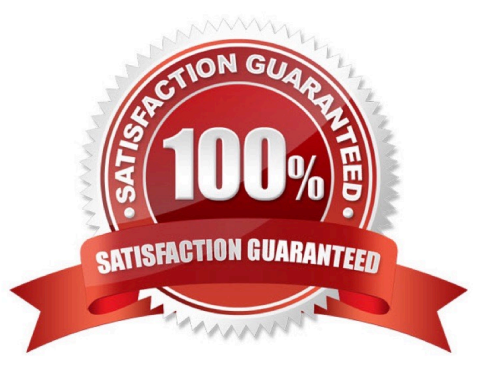

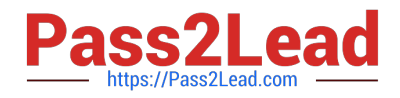

#### **QUESTION 1**

A company has a two chassis G Series cluster and wants to change the setup. This will require a reset of

the chassis.

What is the correct procedure?

- A. Reset both chassis simultaneously through the reset script
- B. Reset the primary chassis first, followed by the secondary chassis, through the reset script.
- C. Reset both chassis simultaneously with the mobile build server
- D. Reset the secondary chassis first, followed by the primary chassis, through the reset script.

Correct Answer: B

### **QUESTION 2**

A company has a simple, 3 node VxRail cluster. The VxRail is running version 3.5 and utilizes a vSphere

Enterprise Plus license. The company has asked for a VxRail software upgrade.

What are the steps for the upgrade?

A. Log in to VxRail Manager, select "Internet Upgrade", then follow the prompts.

B. Log in to support.emc.com and download the upgrade packages.Next, open VxRail Manager, select "Off-line Upgrade", then follow the prompts.

C. Contact Dell EMC support to request the upgrade to the VxRail cluster.

D. Placeall four nodes into maintenance mode.Next, log in to VxRail Manager, select "Internet Upgrade", then follow the prompts.

Correct Answer: A

#### **QUESTION 3**

What is the recommended way to power up VxRail G Series node?

- A. Wait at least 30 seconds between powering up each node.
- B. Power up nodes in the following sequence: one, two, three, four.
- C. Use the BMC interface to power cycle each node
- D. Ensure System Health indicator blinks amber for 10 minutes after power on.

Correct Answer: B

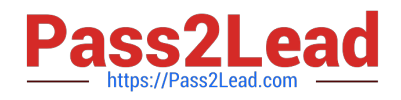

## **QUESTION 4**

When validating the VxRail health just after the VxRail initial configuration, there is a red exclamation mark on the MARVIN-Virtual-SAN-Cluster and the reported health alarm is `Component metadata health\\'. A "Retest" action in the health service panel is performed and all the nodes in the cluster show health status as failed with the invalid state. Investigation does not reveal any hardware issues with the disks in use by

vSAN.

What action should be taken next?

- A. Wait 24 hours, then click the "Retest" button again
- B. Apply the vSphere ESXi600-201611001 patch, then click the "Retest" button again
- C. Evacuate and destroy the disk/disk group that contains the component(s) reporting errors and clear the alarm
- D. Reapply the MARVIN storage policy to the VxRail internal virtual machines

Correct Answer: D

### **QUESTION 5**

A VxRail deployment has just been completed but the vSAN performance statistics are not available for the

cluster or virtual machines.

- What is the reason for this situation?
- A. Data has not been populated
- B. Performance service has not been manually enabled
- C. vSAN performance hot-fix has not been applied
- D. Monitoring policy has not been created
- Correct Answer: D

[E22-285 PDF Dumps](https://www.pass2lead.com/e22-285.html) [E22-285 VCE Dumps](https://www.pass2lead.com/e22-285.html) [E22-285 Practice Test](https://www.pass2lead.com/e22-285.html)